, tushu007.com

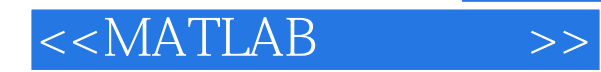

 $<<$ MATLAB  $>>$ 

- 13 ISBN 9787030225313
- 10 ISBN 7030225317

出版时间:2008-8

 $(2008.08)$ 

页数:562

PDF

更多资源请访问:http://www.tushu007.com

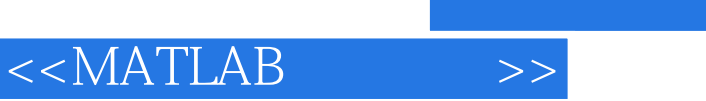

 $MATLAB$ 

MATLAB MATLAB

 $MATLAB$ 

**MATLAB** 

MATLAB  $MATLAB$ 

**MATLAB** 

the state of the state of the state of the MATLAB matrix  $\mathbf{MATLAB}$  $MATLAB$  and  $MATLAB$ **MATLAB** 

 $MATLAB$ 

 $\alpha$  MATLAB

2.内容充实、层次有序笔者为编写本书进行了充分的前期准备,在书中详细分析了MATLAB各种技术

全书介绍了MATLAB常用的各种技术和工具及相关知识,如数据结构和数据类型、初级和高级数值计

 $SIMULINK$ MATLAB Microsoft Office

3.理解深刻、讲解清晰由于MATLAB功能强大,涉及的知识点及相关应用更是种类繁多,使很多读者

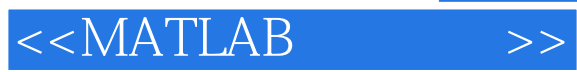

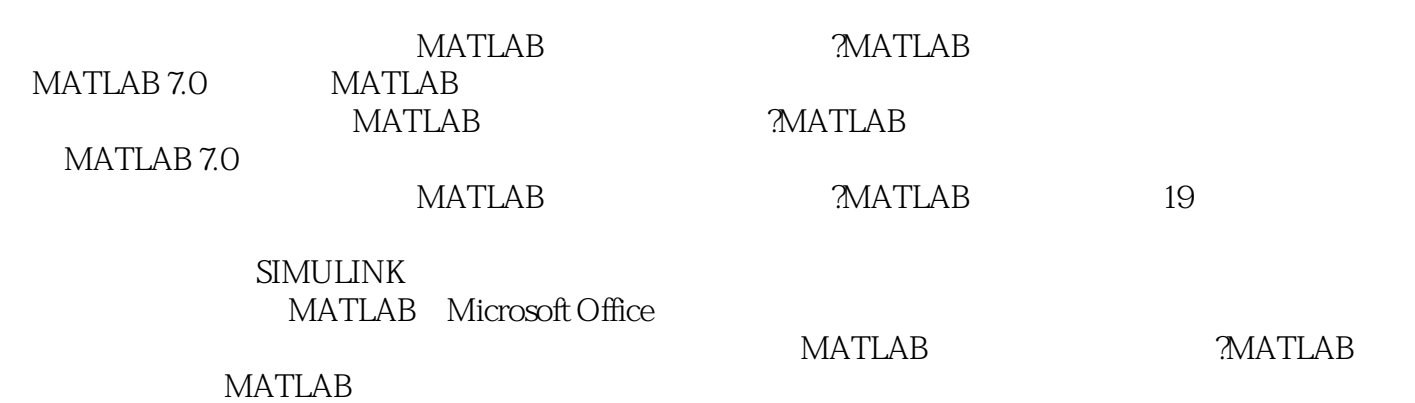

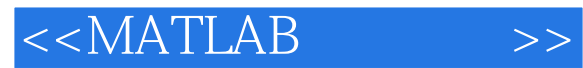

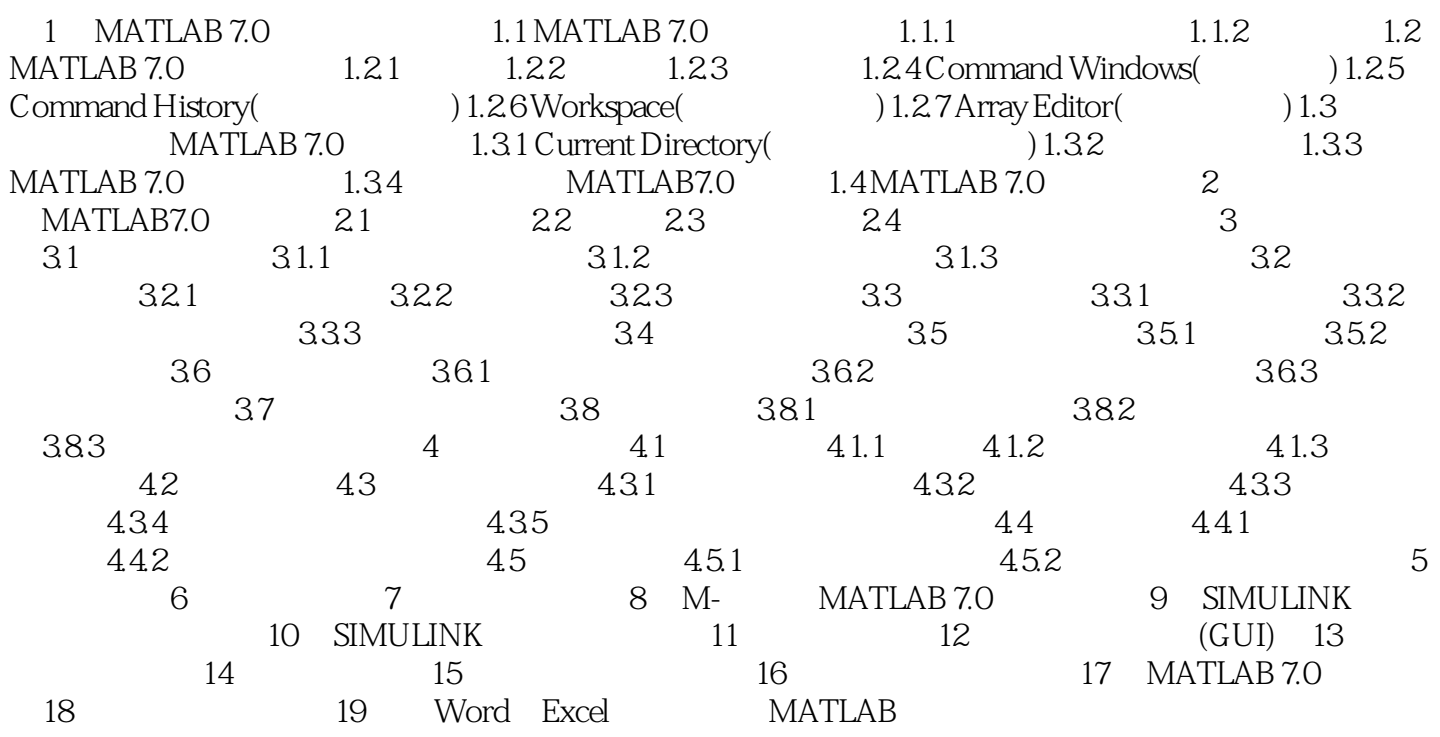

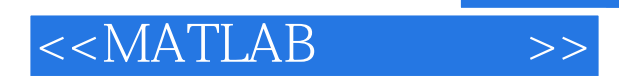

*Page 5*

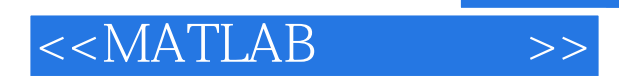

*Page 6*

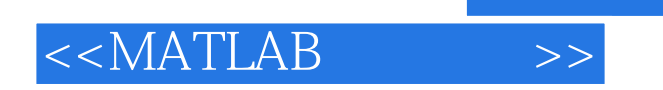

本站所提供下载的PDF图书仅提供预览和简介,请支持正版图书。

更多资源请访问:http://www.tushu007.com

, tushu007.com